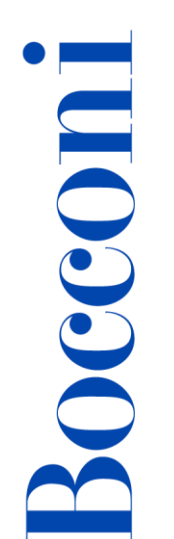

# Programming with Python (2ed)

Lecturer: Gianluigi Pertusi

### Language

English

# Course description and objectives

The course aims at providing students with the basic elements of the programming language Python and its applicative domains: artificial intelligence, multimedia and games, automation, scripting, graphical user interfaces, networking, machine learning, etc.

Students will acquire all the basic concepts about the programming process with Python, how to use data structures, and how to import external libraries.

Specifically, at the end of the course, students will be able to:

- Implement simple algorithms
- Select and use external Python libraries and functions to develop real software projects

## Audience

The course is open exclusively to students of the Master of Science Programs at Bocconi University and is part of the Curricular Integrative Activities that are worth 2 credits (subject to 75% attendance and to passing the final test).

## **Prerequisites**

It is useful to know, at least in general, the logic of computer programming.

#### Duration

24 hours

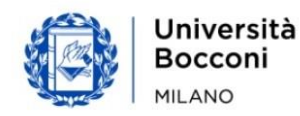

# Bocconi

# Calendar

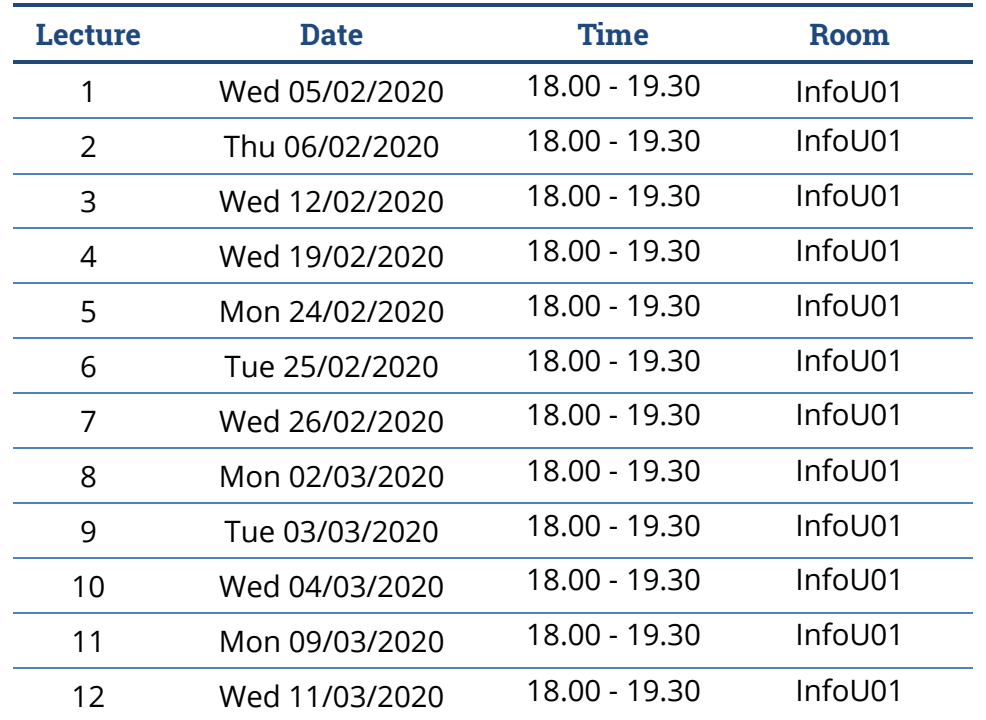

# Syllabus of the course

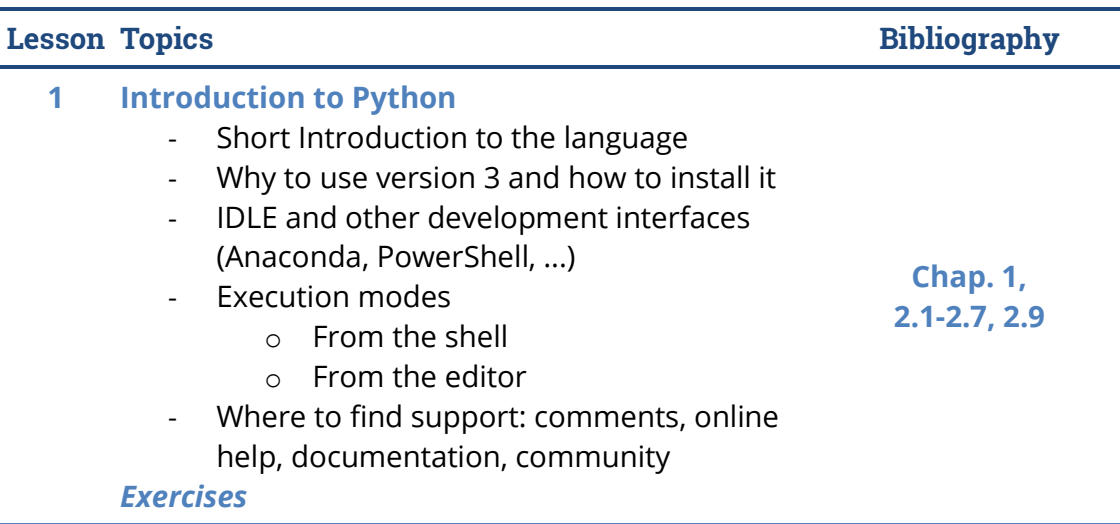

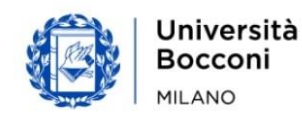

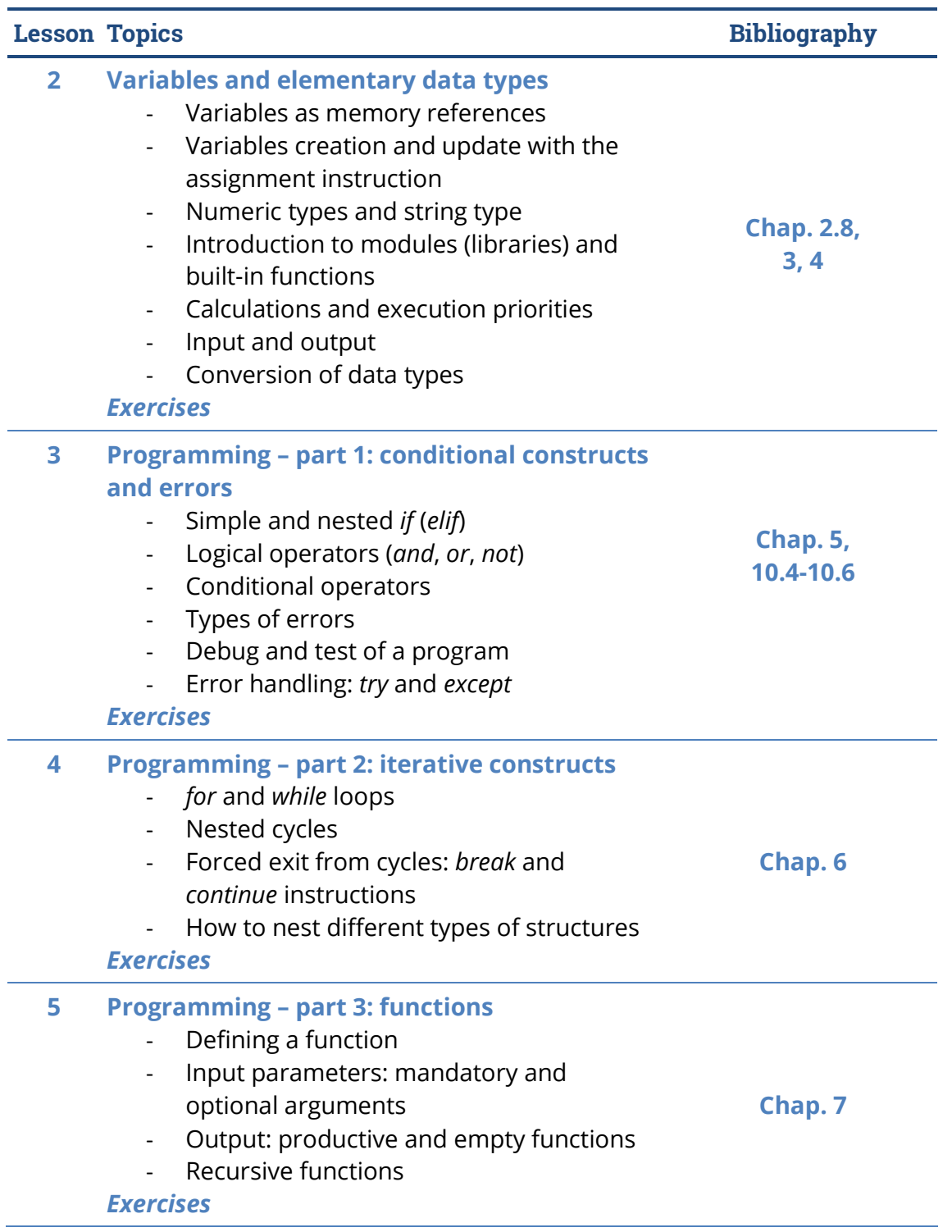

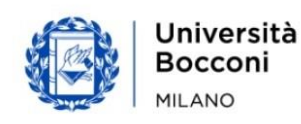

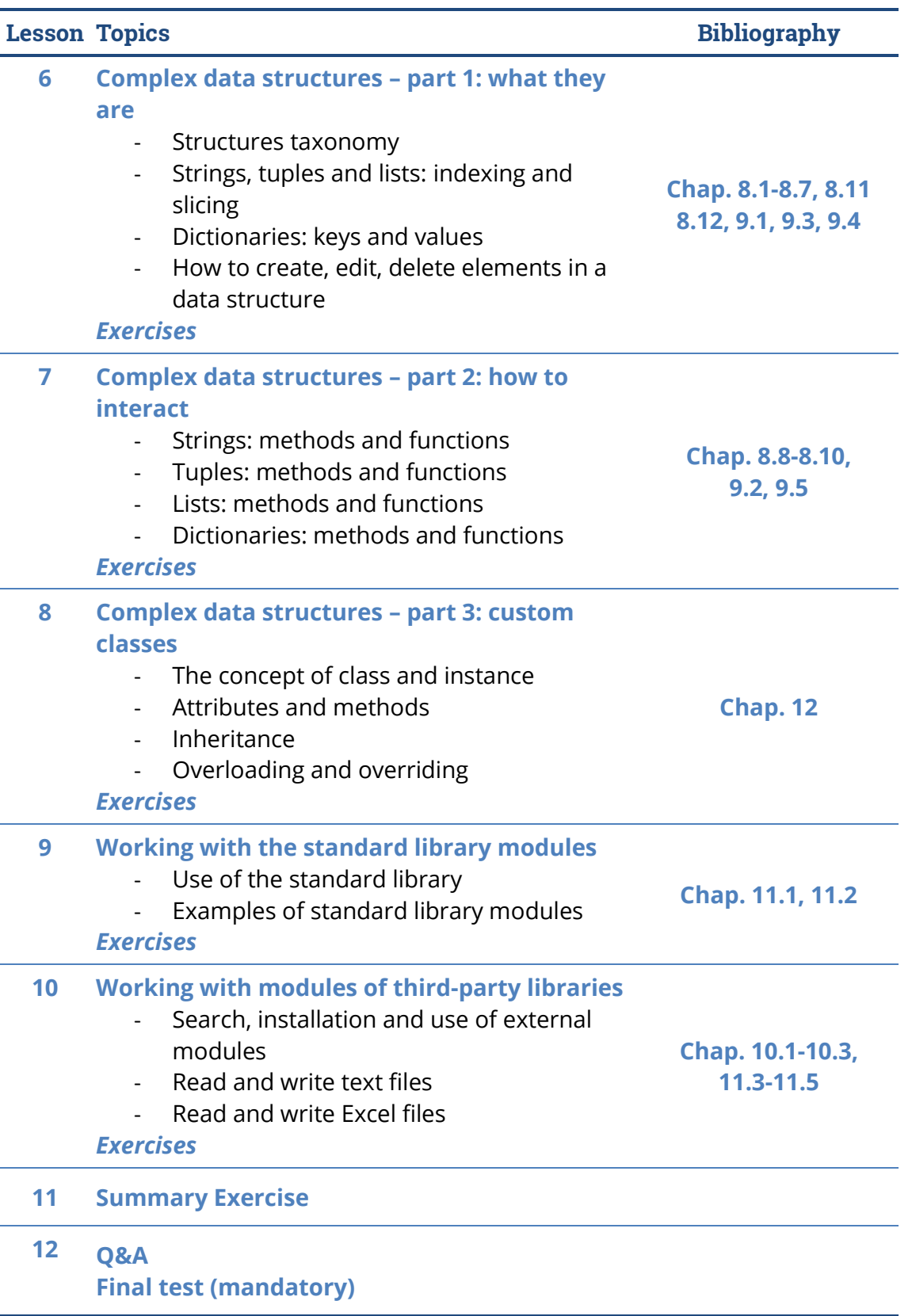

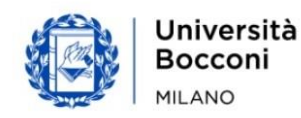

### **Software**

Bocconi

Python 3.x with IDLE

# Suggested bibliography

Clerici A., De Pra M., Debernardi C., Tosi D., *Learning Python*, Egea, 2019

Reference web links:

- Official site:<https://www.python.org/>
- Official documentation:<https://docs.python.org/3/>
- Repository of official external modules:<https://pypi.org/>

## Available seats

This activity is limited to **100** participants and reserved to **students of the Master of Science Programs**. Registrations cannot be carried out once this number has been reached or after closing of the registration period.

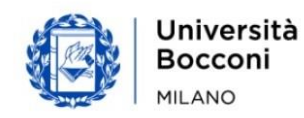